## **Exam** : **ES0-006**

**Title** : RES Automation Manager 2011 Service Orchestration Exam

# **Version** : Demo

1.An XP machine with the German version of Windows XP is connecting to the Orchestration Service. In which language will the client start up?

- A. German
- B. English
- C. French
- D. Dutch
- **Answer:** B

2.An administrator has configured several modules and run books in Automation Manager to install applications unattended. The administrator wants that users can request these applications themselves via Service Orchestration The administrator has already installed the Console. Datastore and Web Client How can the administrator link the Orchestration Service to Automation Manager.?

A. In Automation Manager, go to the Interaction tab and configure the Orchestration Service pluguin

- B. In the Orchestration Console, go to Setup > Datastore and select an Automation Manager environment
- C. In the Transaction Engine, select an Automation Manager dispatcher.
- D. In the Catalog Service, select the Automation Manager Integration tab and select "enable "

#### **Answer:** B

3.The operation lifecycle of a service consists of three phases. Which phases are these?

- A. Context, Content, Security
- B. Qualification, Delivery, Return
- C. Automation, Provisioning, Orchestration
- D. Composition, Administration, Security

**Answer:** B

# **Trying our product !**

- ★ **100%** Guaranteed Success
- **★ 100%** Money Back Guarantee
- ★ **365 Days** Free Update
- **★ Instant Download** After Purchase
- **★ 24x7 Customer Support**
- ★ Average **99.9%** Success Rate
- ★ More than **69,000** Satisfied Customers Worldwide
- ★ Multi-Platform capabilities **Windows, Mac, Android, iPhone, iPod, iPad, Kindle**

## **Need Help**

Please provide as much detail as possible so we can best assist you. To update a previously submitted ticket:

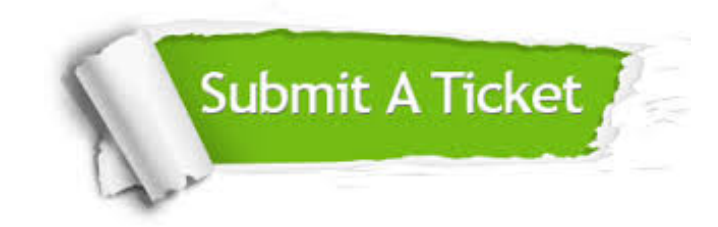

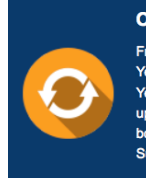

**One Year Free Update** Free update is available within One ear after your purchase. After One Year, you will get 50% discounts for pdating. And we are proud to .<br>boast a 24/7 efficient Customer ort system via Email

**Money Back Guarantee** To ensure that you are spending on

quality products, we provide 100% money back guarantee for 30 days from the date of purchase

**Security & Privacy** 

We respect customer privacy. We use McAfee's security service to provide you with utmost security for your personal information & peace of mind.

### **Guarantee & Policy | Privacy & Policy | Terms & Conditions**

**100%** 

[Any charges made through this site will appear as Global Simulators Limited.](http://www.itexamservice.com/)  All trademarks are the property of their respective owners.

Copyright © 2004-2014, All Rights Reserved.